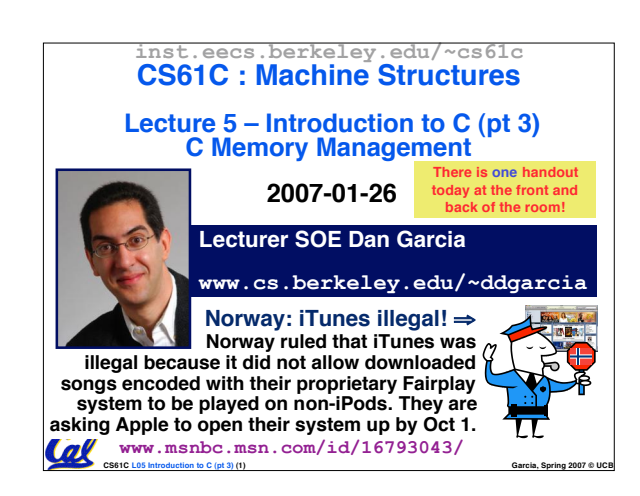

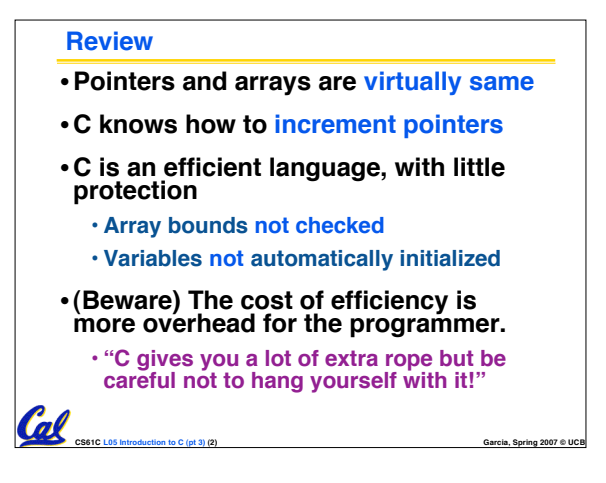

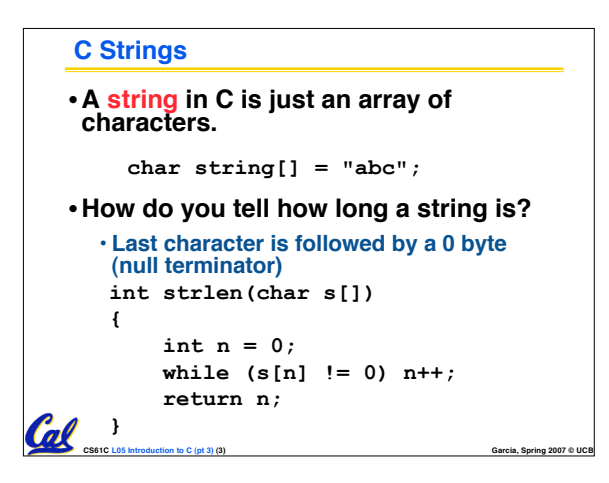

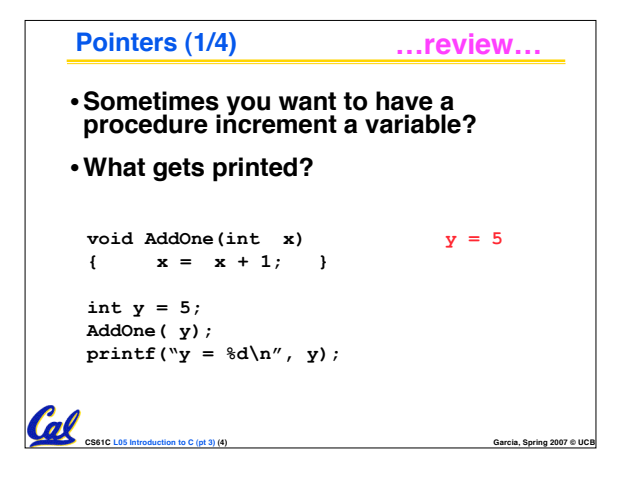

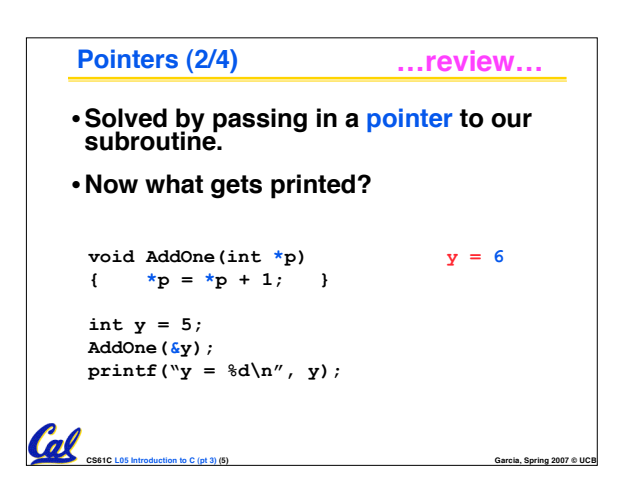

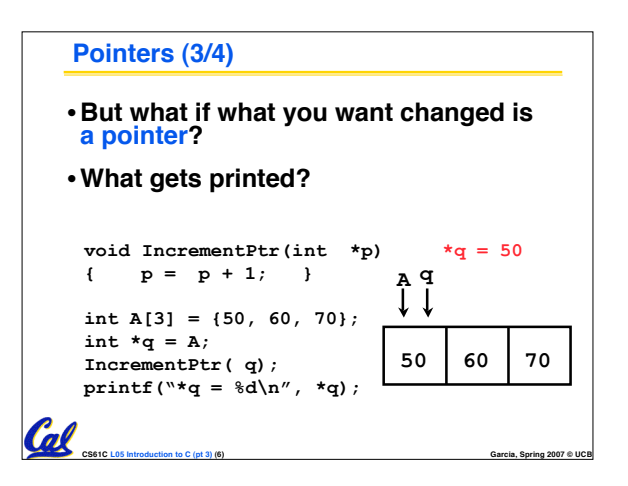

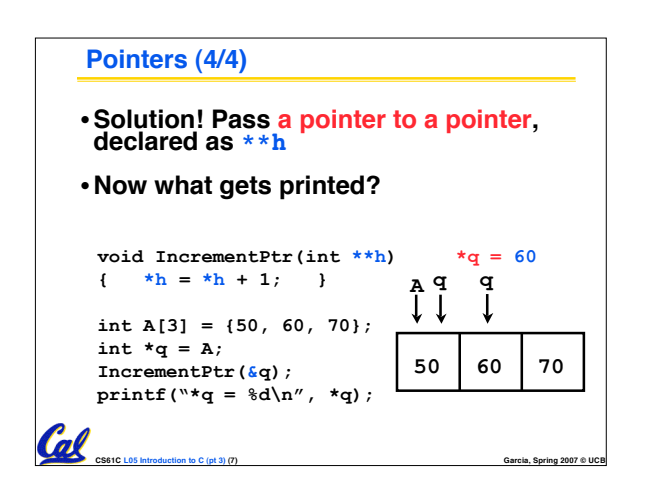

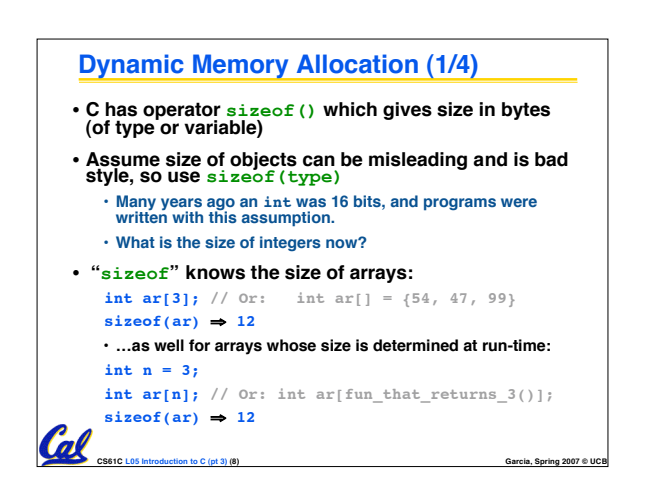

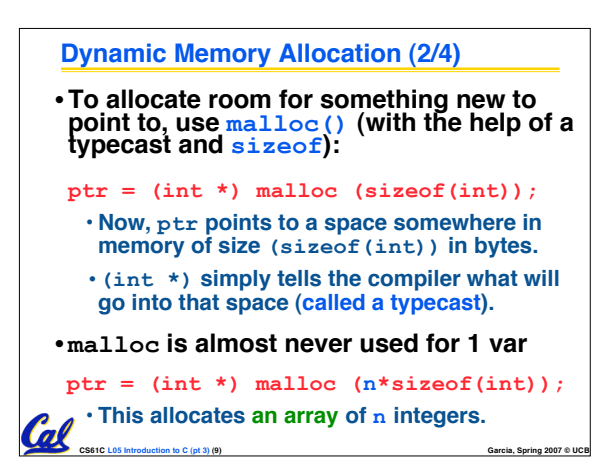

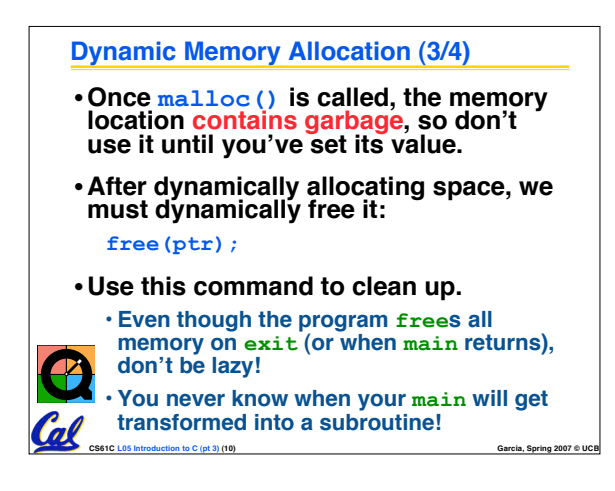

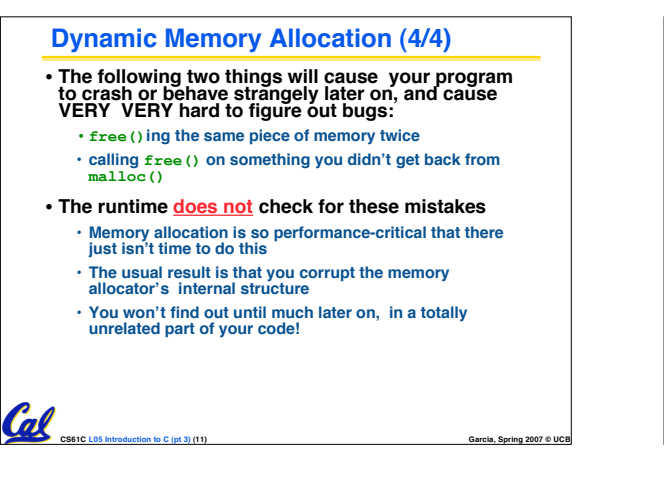

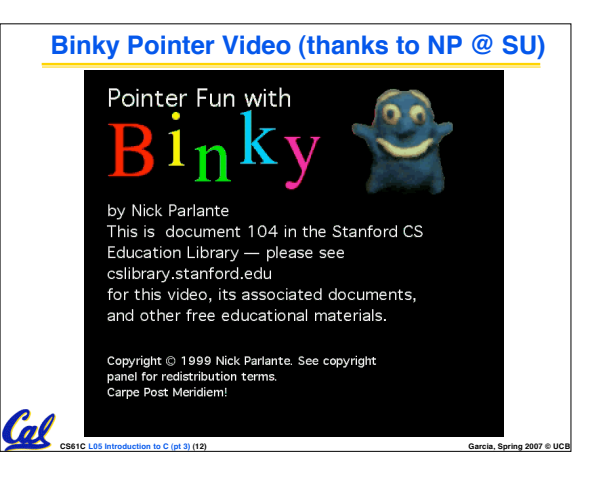

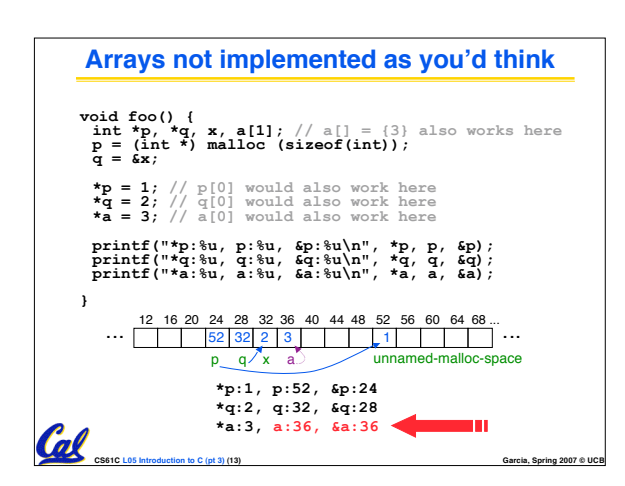

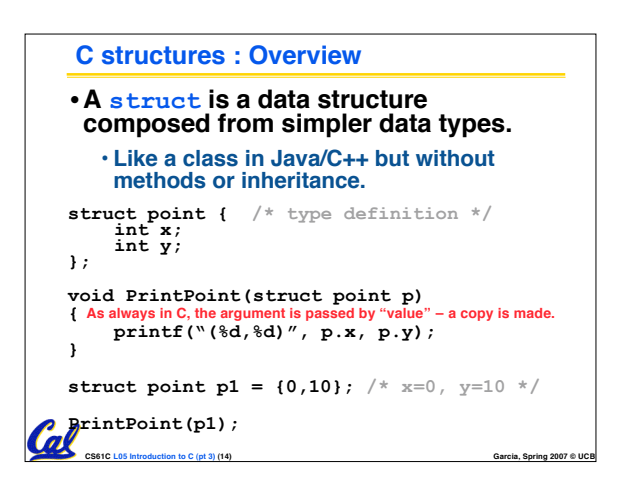

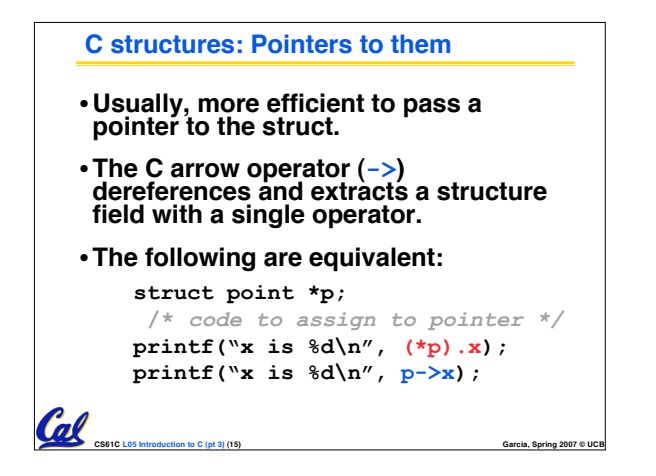

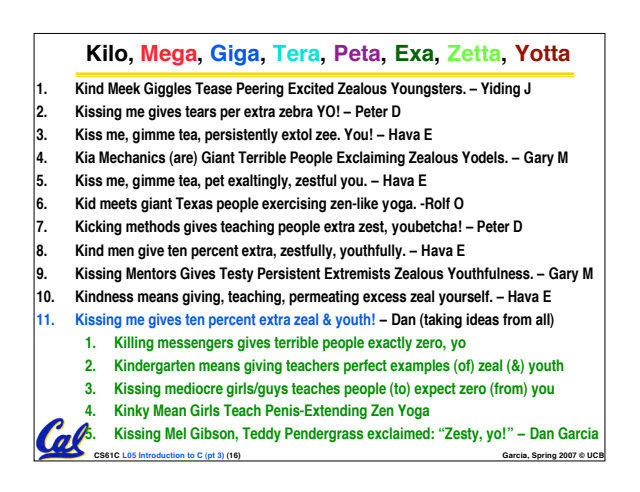

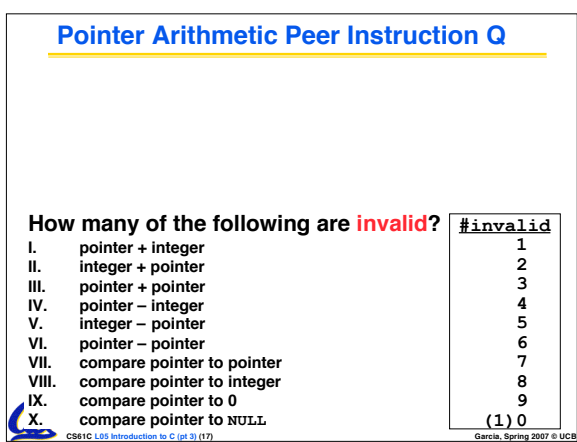

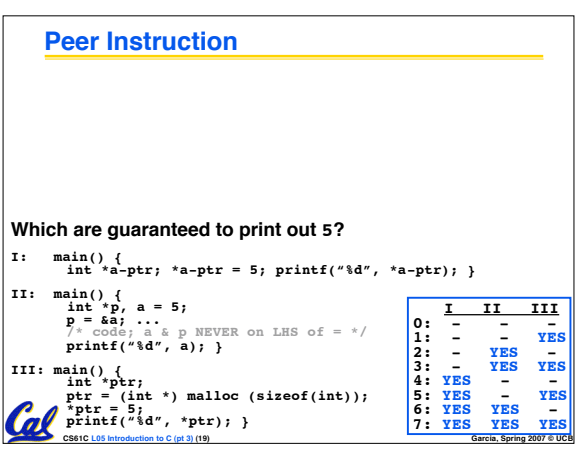

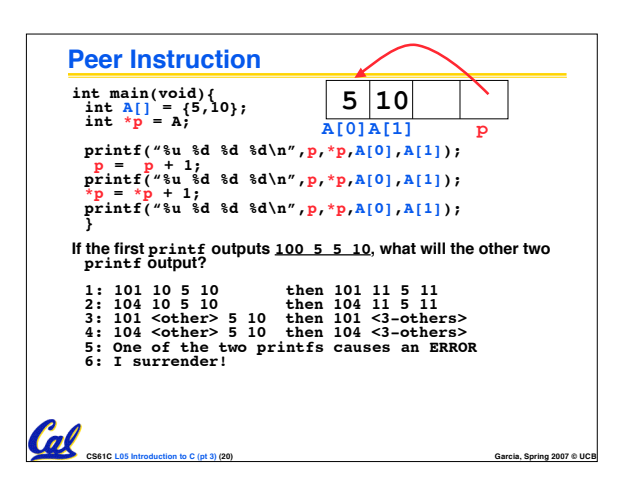

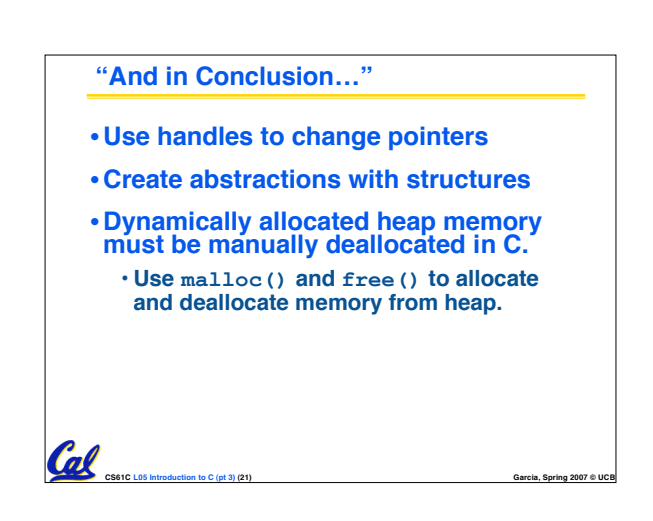

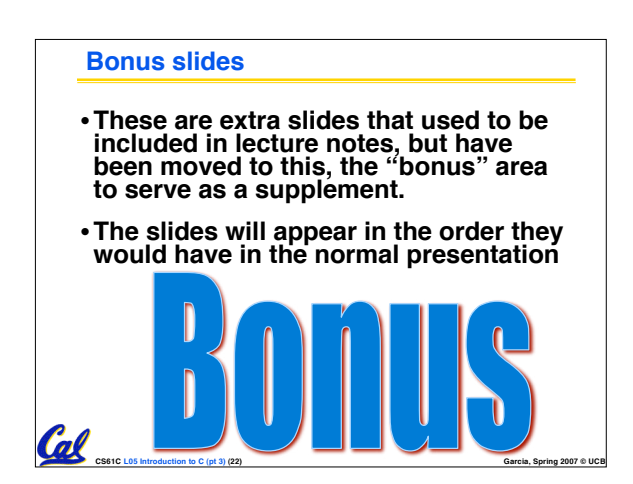

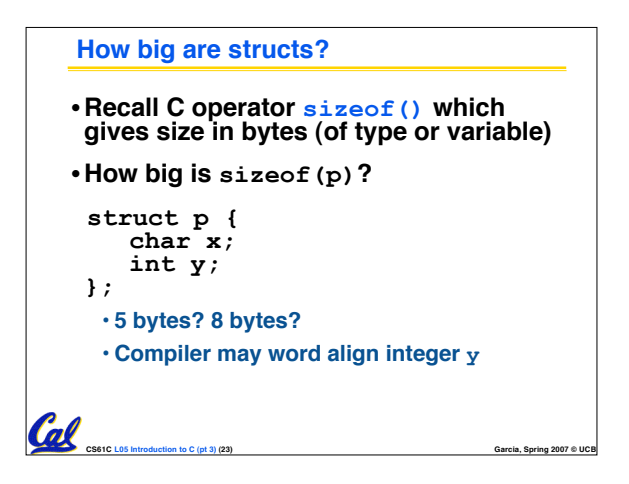

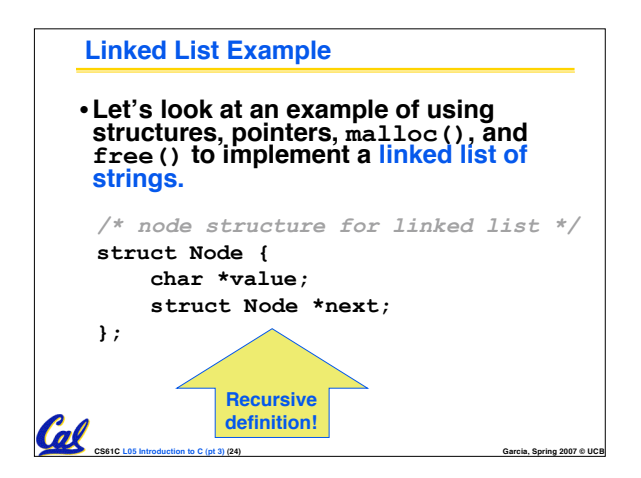

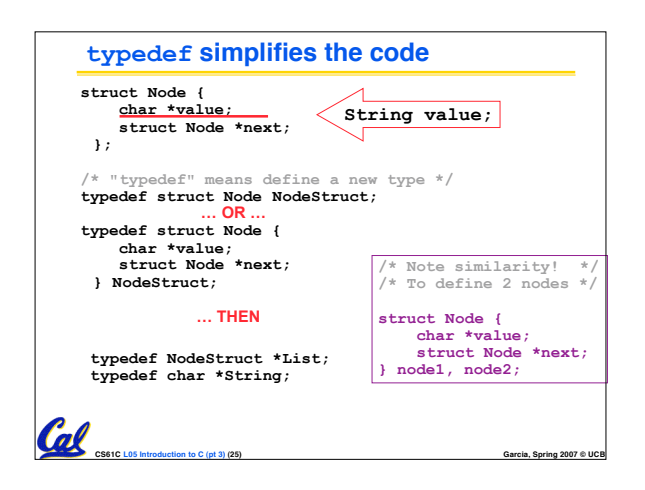

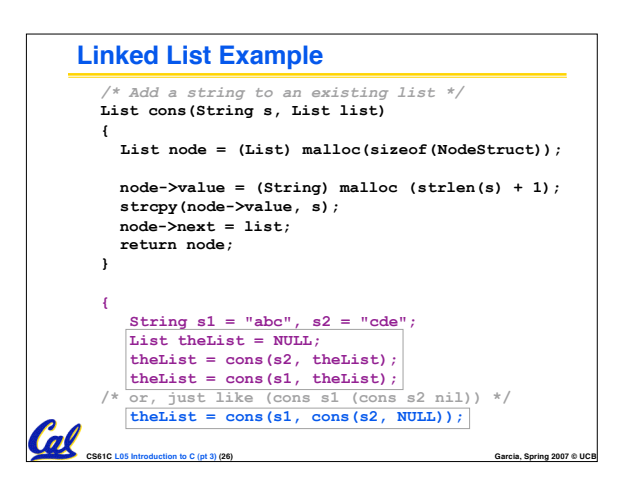

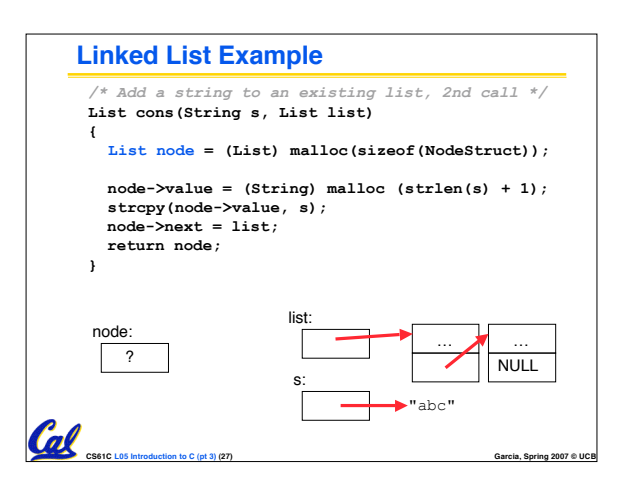

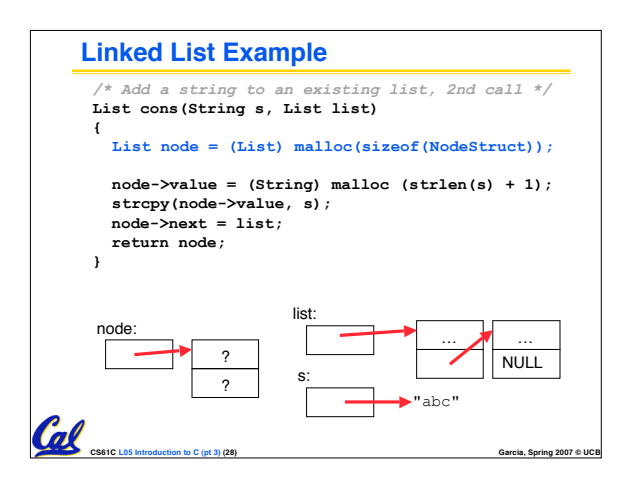

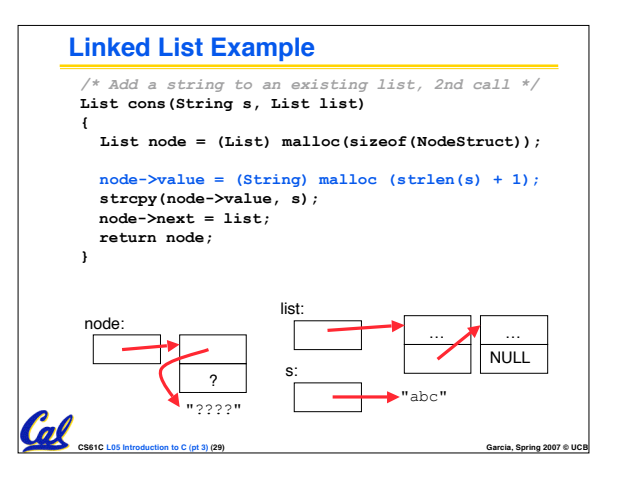

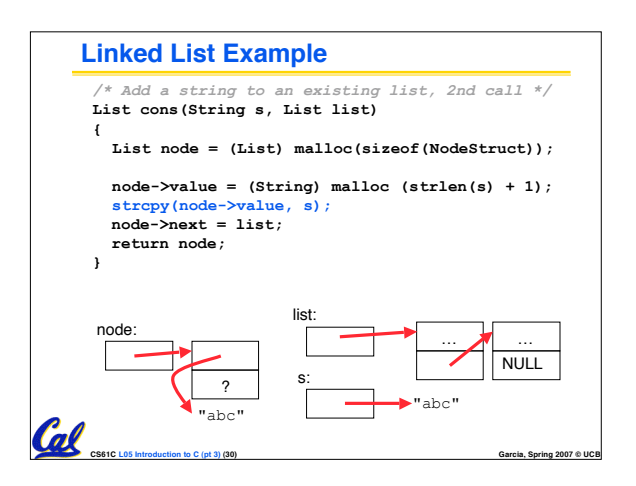

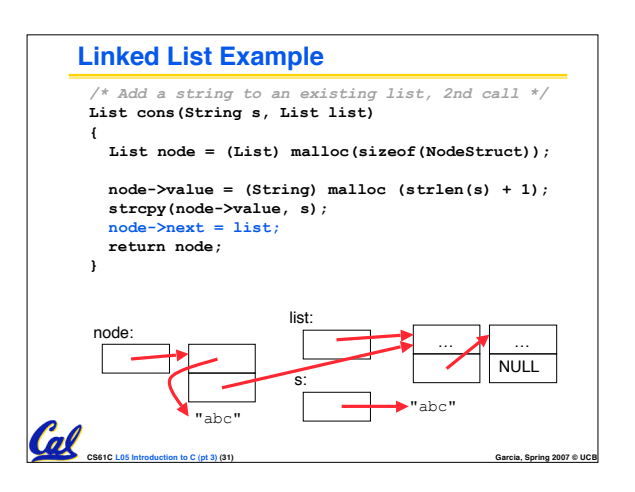

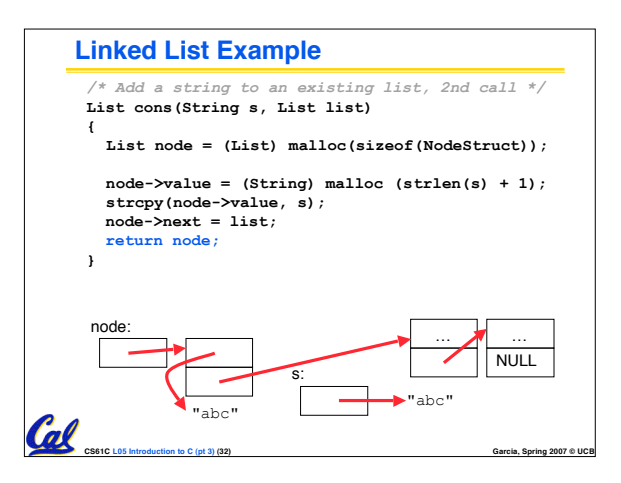

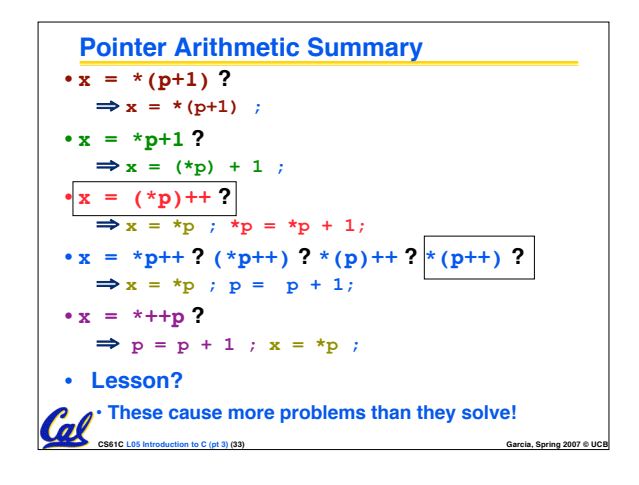

## **Kilo, Mega, Giga, Tera, Peta, Exa, Zetta, Yotta**

- **Kim's melodious giddiness terrifies people, excepting zealous yodelers**
- **Kirby Messed Gigglypuff Terribly, (then) Perfectly Exterminated Zelda and Yoshi**
- **Killed meat gives teeth peace except zebra yogurt**
- **Kind Men Give Tense People Extra Zeal (for) Yoga**
- **Killing melee gives terror; peace exhibits Zen yoga**
- **Young Zebras Exclaim, "People Teach {Giraffes, Girls} Messy Kissing!" – Omar Akkawi**
- **"King me," Gina tells Perry, expert zebra yodeler – Diana Ko**
- **Kirk met Gibson's team, perilously expecting zealous youngsters – Diana Ko**
- **Kind Men Give Ten Percent Expressly Zee Yoorphans – Daniel Gallagher**
- **King Mel Gibson Tells People "Examine Ze Yoodle!" – Daniel Gallagher**
- **Kizzle Meh Gizzle The Pezzle Exizzle Zeh Yo! – Daniel Gallagher**
- **Killer Mechanical { Giraffe / Giant } Teaches Pet, Extinct Zebra, to Yodel – Larry Ly**
- **Kilted Men Given Testosterone Perform Exceedingly Zealous Yoga –David Wu**

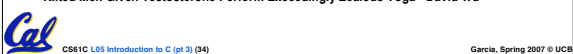